#### Cloud Storage for App Developers

Steve Marx (@smarx) Developer Advocate, Dropbox **APP DEVELOPERS CONFERENCE** 

NOVEMBER 5-7, 2013 **EXPO DATES: NOV 5-6 LOS ANGELES, CA** 

ADConf.com

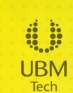

## Storage for apps

- All apps have storage
- Local storage lacks cross-platform, cross-device access
- Cloud storage has challenges:
	- Identity / authentication
	- Billing
	- Abuse

## Solutions

- Use a proper identity system
- Establish a billing relationship
- Create and enforce policies
- Invent a conflict resolution scheme

# Use Dropbox (or Box or Drive or SkyDrive or ...iCloud?)

- Authentication
	- Email verification, password reset
	- Multi-factor authentication
- Billing
	- Billing helps avoid space abuse
	- Users pay for space, not you
- Existing policies and enforcement
	- Malware distribution
	- Illegal content

## Dropbox platform

- Files
	- Drop-ins
	- Core API
	- Sync API
- Datastores
	- Datastore API

## Challenges one at a time

- Existing content
- $\bullet$  Authentication / identity
- Caching / offline
- Conflict resolution

#### Challenges one at a time

- Existing content
- $\bullet$  Authentication / identity
- Caching / offline
- Conflict resolution

#### Drop-ins: Chooser

- "Opens" a file
- Preview and direct links
- JS, iOS, Android
- No app authentication

## DEMO: Inserting an image

```
Dropbox.choose({.
  success: function (files) {
    var file = file[0];
    var text = file.name.substring(0,
      file.name.lastIndexOf('.'));
    var link = file.link.replace('www.dropbox.com',
      'dl.dropboxusercontent.com');
    $('#markdown').insertAtCaret('![' + name + ']' +'(' + link + ')');
  ..},.
  extensions: ['.jpg', '.png', '.jpeg', '.gif']
});.
```
#### Drop-ins: Saver

- Saves a file
- Pull model
- Web-only (for now)
- No app authentication

#### DEMO: Saver

<a.href=".../koala\_transparent.png". class="dropbox-saver"></a>

#### Challenges one at a time

- Existing content
- $\bullet$  Authentication / identity
- Caching / offline
- Conflict resolution

## Core API

- Simple web API
- HTTP (RESTish), JSON, OAuth 2.0
- Libraries in Python, Ruby, Java, PHP, iOS, and Android
- Community-supported libraries in ActionScript, C#, JavaScript, Perl, …

## HTTP, JSON, OAuth

GET.https://api.dropbox.com/1/metadata/auto/hello.txt Authorization: Bearer ZWp2fW...

```
HTTP/1.1 200 OK
Content-Type: application/json
{.
    "path": "/hello.txt",
    "bytes": 11,"modified": "Thu, 20 Jun 2013 00:06:49 +0000",
    "rev": "2118670b5",
    "thumb exists": false,
    ........
}.
```
#### Permissions

• App folder

permission to a specific folder

- File types permission to a certain class of files
- Full Dropbox permission to everything

## Authenticating in Python

```
def.get_flow():.
  return DropboxOAuth2Flow(APP_KEY, APP_SECRET,
    url_for('dropbox_auth', _external=True),
    session, 'dropbox-csrf-token')
@app.route('/').
def index():
  if 'token' not in session:
    return redirect(get_flow().start())
  # Do stuff...
@app.route('/dropbox-auth')
def dropbox auth():
  token, uid, extras = get flow().finish(request.args)
  session['token'] = tokenreturn redirect(url for('index'))
```
## Listing files

# Instantiate client with token client = DropboxClient(token)

# List files  $files = client.metadata('/')['contents']$ 

#### Writing a file

```
client.put_file(.
  name+'.md', # pathrequest.form['markdown'], # contents
  overwrite=True)
```
## Sharing a file

share\_url = client.share(path, short\_url=False)['url']

## Challenges one at a time

- Existing content
- $\bullet$  Authentication / identity
- Caching / offline
- Conflict resolution

# Sync API

- Filesystem view of Dropbox
- Offline caching and syncing
- Change notification
- Core API at the bottom
- iOS and Android

#### Listing files on Android

```
@Override.
public List<DbxFileInfo> loadInBackground() {
  DbxFileSystem fs = getDbxFilesystem();
  ArrayList<DbxFileInfo> entries =
    new ArrayList<DbxFileInfo>();
```

```
for (DbxFileInfo entry: fs.listFolder(mPath)) {
   if (!entry.isFolder
        && entry.path.toString().endsWith(".md")) {
     entries.add(entry);
    }
..}.
```
#### return entries;

```
}.
```
# Caching in the Sync API

- All reads are from cache
- Changes downloaded for open files
- Notification when new version ready
- .update() to use new version

#### Listening for file changes

```
private final DbxFile.Listener mChangeListener =
  new DbxFile.Listener() {
```

```
@Override
  public void onFileChange(DbxFile file) {
    if (file.getNewerStatus().isCached) {
      contents = mFile.readString();\frac{1}{2}...
....}.
..}.
};.
```
## Challenges one at a time

- Existing content
- $\bullet$  Authentication / identity
- Caching / offline
- Conflict resolution

# Core/Sync conflict resolution

- Core API has three strategies:
	- Overwrite
	- Rename on collision ("myfile  $(1).txt")$
	- Optimistic concurrency (pass a rev)
- Sync uses optimistic concurrency
- Neither attempts to merge

#### Datastore API

- Syncing for structured data
- Cache content when offline
- Exchange deltas when online
- Automatically merge changes

#### Datastores

- Data model hierarchy: Account  $\boxed{\mathbb{W}}$  datastore  $\boxed{\mathbb{W}}$  table  $\boxed{\mathbb{W}}$ record  $\boxed{\mathbb{W}}$  field  $\boxed{\mathbb{W}}$  value
- NoSQL: no relational model
- Everything cached locally
- Change notification
- Call sync to send/receive changes
- Per-field conflict resolution

#### Datastore conflicts

- Each delta sent w/ "parent revision"
- Deltas with bad parent rev: conflicts
- Conflicts are rejected by the server
- Client updates and retries

## Datastore conflict resolution

- Changes to different fields "commute"
- Changes to the same field are merged
- Conflict resolution strategies:
	- Server wins (default)
	- Client wins
	- Maximum
	- Minimum
	- Sum (increases and decreases combined)
- Lists are merged using operational transformation (OT)

## Datastores on Android

```
@Override.
public void onResume() {
  DbxAccount acct = NotesAppConfig
    .getAccountManager(getActivity()).getLinkedAccount();
  datastore = DbxDatastoreManager.forAccount(acct)
    .openDefaultDatastore();
  datastore.addSyncStatusListener(this);
  datastore.sync();
  updateSlide();
}.
@Override.
public void onPause() {
  datastore.removeSyncStatusListener(this);
  datastore.close();
}.
```
# Handling changes

```
@Override.
public void onDatastoreStatusChange(DbxDatastore datastore) {
  if (datastore.getSyncStatus().hasIncoming) {
    datastore.sync();
    updateSlide();
  ..}.
}.
private void updateSlide() {
```

```
......
 DbxRecord record = datastore.getTable("decks").get(id);
  ......
}.
```
#### Making updates

```
private void incrementSlideBy(int i) {
```

```
......
 DbxRecord record =datastore.getTable("decks").getOrInsert(id);
 if (record.hasField("currentSlide")) {
    record.set("currentSlide",
      (int)record.getDouble("currentSlide") + i);
 } else \{record.set("currentSlide", 2);
  ..}.
 datastore.sync();
  ......
}.
```
# Summary

- Storage in the cloud isn't enough
- Identity/authentication is important
- Abuse prevention is important
- Caching, offline access important
- Use a service that's built for this

## Thanks!

- https://www.dropbox.com/developers
- Email me: smarx@dropbox.com
- Complain about me: @smarx